## MICROSOFT WORD MCQ BASED COMPUTER MCQ PRACTICE QUESTIONS AND ANSWERS PDF WITH **EXPLANATION**

For All Competitive SSC, Bank, IBPS, UPSC, Railway, IT & Other Govt. Exams

Created By [Careericons](https://careericons.com/) Team

Q1. If you will be displaying or printing your document on another computer, you'll want to make sure and select the \_\_\_\_\_\_ option under the 'Save' tab.

- a) Embed Fonts
- b) Embed True Type Fonts
- c) Save True Type Fonts
- d) Save Fonts
- e) None of these
- Q2. Thesaurus tool in MS Word is used for
- a) Spelling suggestions
- b) Grammar options
- c) Synonyms and Antonyms words
- d) All of above
- e) None of these
- ve Fonts<br>
Thesaurus tool in MS Word is used for<br>
Elling suggestions<br>
ammar options<br>
nonyms and Antonyms words<br>
of above<br>
ne of these<br>
Mhich key deletes the character to the right of the cursor?<br>
d<br>
ckspace Q3. Which key deletes the character to the right of the cursor?
- a) End
- b) Backspace
- c) Home
- d) Delete None of these

Q4. Changing the appearance of a document is called

- a) Proofing
- b) Editing
- c) Formatting
- d) All of above

5000+ FREE COMPUTER MCQ QUESTION BANK FOR ALL SSC, UPSC, BANK, RAILWAY EXAMS [Free Practice MCQs »](https://careericons.com/computer-mcq/) | [Download More PDF »](https://careericons.com/computer-mcq/) | [Free Online Quiz »](https://careericons.com/free-online-test/computer-mcq/)

- Q5. Which language does MS-Word use to create Macros?
- a) Visual C++
- b) Visual Basic
- c) FoxPro
- d) Access
- e) None of these

val Basic<br>
val Basic<br>
RPro<br>
cess<br>
me of these<br>
dow can you increase the font size of selected text by one point e<br>
pressing Ctrl + I<br>
pressing Ctrl + I<br>
pressing Ctrl + I<br>
pressing Ctrl + I<br>
pressing Ctrl + I<br>
pressing Ctr Q6. How can you increase the font size of selected text by one point every time?

- a) By pressing Ctrl+ ]
- b) By pressing Ctrl + [
- c) By pressing  $Ctrl + \}$
- d) By pressing Ctrl  $+$  {
- e) None of these

Q7. To undo the last work, press.....

- a) Ctrl +U
- b) Ctrl  $+Y$ ,
- c) Ctrl +Z
- d) Ctrl +W
- e) None of these

**Q8.** How can you remove tab stop markers from ruler?

- a) Double click the tab marker and choose Clear All
- b) Drag the tab stop marker out of the ruler
- c) Right click the tab stop marker and choose remove
- d) All of above
- e) None of these

**Q9.** How do you magnify your document?

- a) View, Zoom
- b) Format, Font
- c) Tools, Options
- d) Tools, Customize
- e) None of these

How do you magnify your document?<br>w, Zoom<br>mrat, Font<br>bls, Options<br>he, Customize<br>me of these<br>How can you break the current column and start a new column in<br>ses Ctrl + Shift + Enter<br>ses Alt + Enter<br>ses Alt + Enter<br>me of thes **Q10.** How can you break the current column and start a new column immediately?

- a) Press Ctrl + Shift + Enter
- b) Press Alt + Enter
- c) Press Ctrl + Enter
- d) Press Alt + Shift + Enter
- e) None of these

**Q11.** To move the cursor page to page of document

- a) Ctrl + PgDn
- b) Ctrl + PgUp

c) Both of above

d) Ctrl + Right Key

e) None of these

Q12. How many different positions can you set for drop cap?

- a) 1
- b) 2
- c) 4
- d) 6
- e) None of these

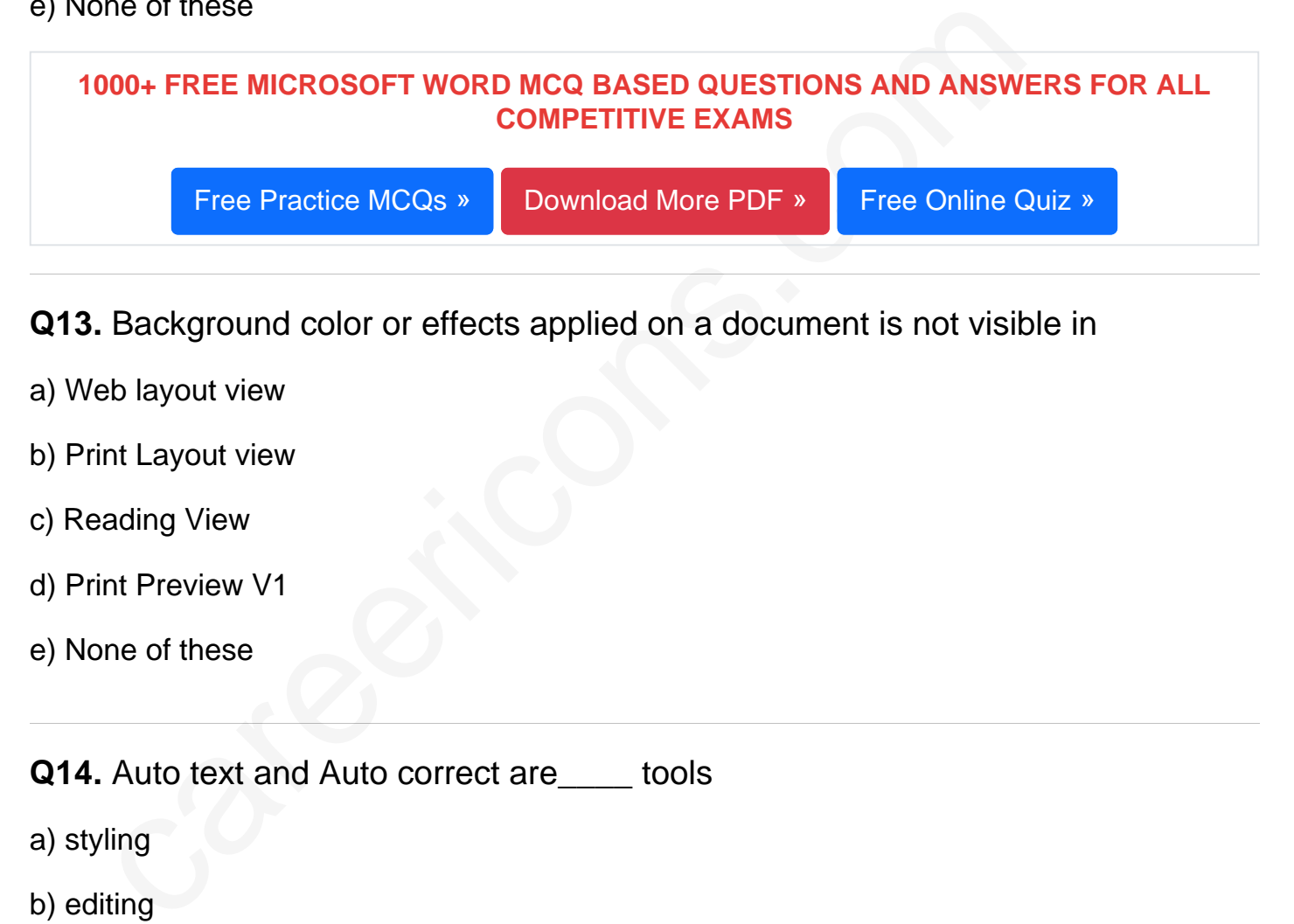

- Q13. Background color or effects applied on a document is not visible in
- a) Web layout view
- b) Print Layout view
- c) Reading View
- d) Print Preview V1
- e) None of these

Q14. Auto text and Auto correct are\_\_\_\_ tools

- a) styling
- b) editing
- c) designing
- d) none of the above
- e) None of these

 $Q15.$  What does Ctrl  $+$  - key effect?

- a) Superscript
- b) Subscript
- c) All Caps
- d) Shadow
- e) None of these

[Read More ms word Question and Answes »](https://careericons.com/computer-mcq/ms-word/set-4-question-answer/141-1/)

## Answers to the above questions :

Q1. Answer: (b)

Q2. Answer: (c)

Q3. Answer: (d)

Answer: (b)<br>
Answer: (c)<br>
Answer: (d)<br>
Answer: (d)<br>
Answer: (d)<br>
FREE PDF<br>
FUNDAMENTAL & CONCEPTS OF COMPUTER<br>
FREE PDF<br>
FUNDAMENTAL & CONCEPTS OF COMPUTER COMPUTER SECU<br>
NAPUTE ACRONYMS & ABBREVIATION<br>
BASICS OF HARDWARE 5000+ COMPUTER MCQ TOPIC WISE MCQ QUESTION BANK WITH SOLVED ANSWERS & FREE PDF

FUNDAMENTAL & CONCEPTS OF COMPUTER [COMPUTER SECURITY](https://careericons.com/computer-mcq/computer-security/88/)

[COMPUTER ACRONYMS & ABBREVIATION](https://careericons.com/computer-mcq/computer-acronyms-abbreviation/90/) [BASICS OF HARDWARE & SOFTWARE](https://careericons.com/computer-mcq/basic-hardware-software/93/)

INPUT & OUTPUT DEVICES OPERATING SYSTEM [SOFTWARE CONCEPTS](https://careericons.com/computer-mcq/software-concepts/97/)

SOFTWARE ENGINEERING [DATA STRUCTURES & ALGORITHMS](https://careericons.com/computer-mcq/data-structures-and-algorithms/99/)

[COMPUTER NETWORKS](https://careericons.com/computer-mcq/computer-networks/100/) [PARALLEL COMPUTING](https://careericons.com/computer-mcq/parallel-computing/101/) [WINDOW PROGRAMMING](https://careericons.com/computer-mcq/window-programming/102/)

[INTERNET AWARENESS](https://careericons.com/computer-mcq/internet-awareness/103/) [MICROSOFT WINDOWS OPERATING SYSTEM](https://careericons.com/computer-mcq/ms-windows-os/110/)

[MICROSOFT WINDOWS KEYBOARD SHORTCUTS](https://careericons.com/computer-mcq/ms-windows-keyboard-shortcuts/111/) [MICROSOFT OFFICE QUIZ](https://careericons.com/computer-mcq/ms-office/112/)

[MICROSOFT WORD MCQ](https://careericons.com/computer-mcq/ms-word/113/) [MICROSOFT EXCEL Q/A](https://careericons.com/computer-mcq/ms-excel/114/)

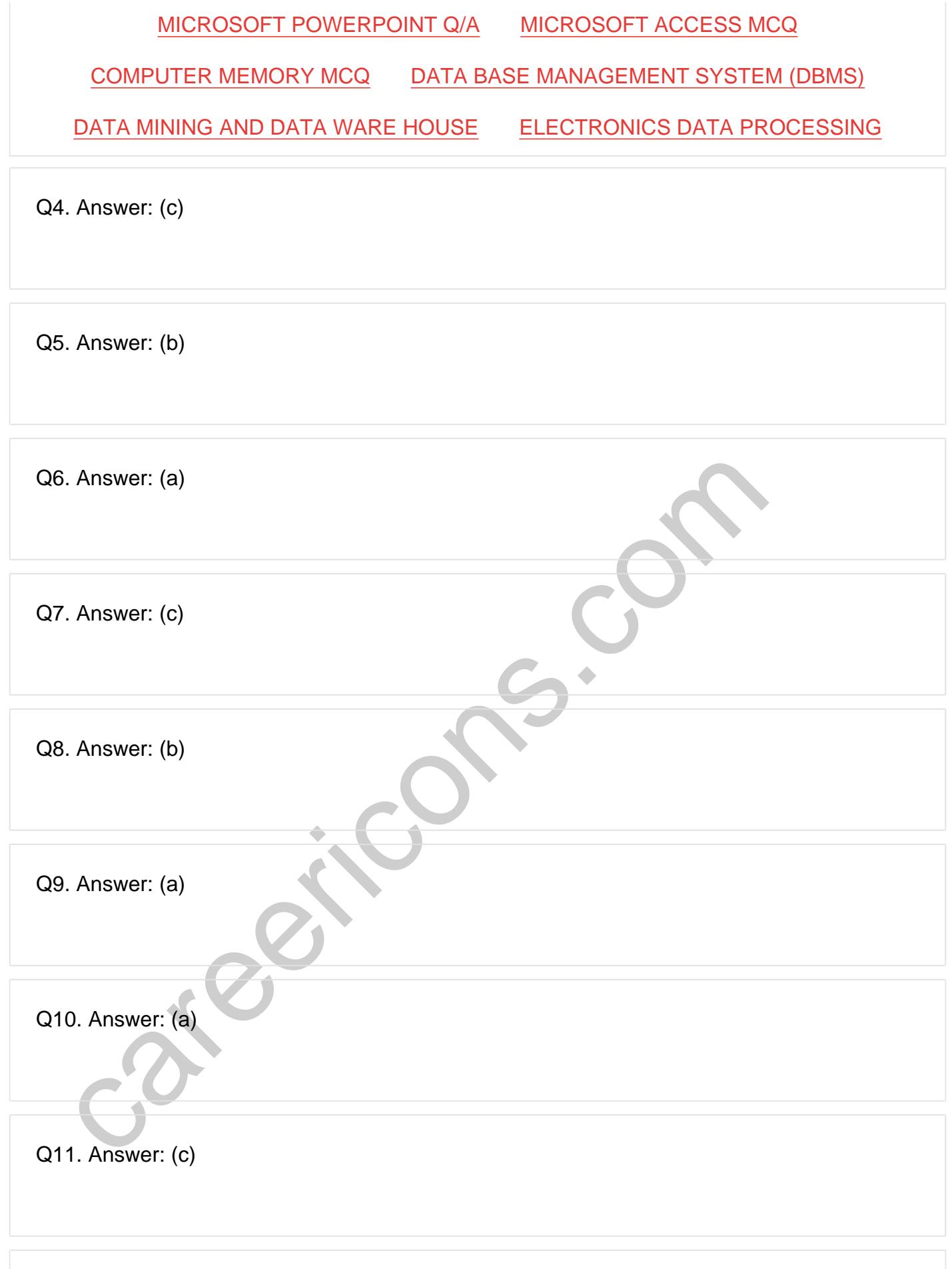

Q12. Answer: (b)

**Q13. Answer: (d)**

**Q14. Answer: (b)**

**Q15. Answer: (b)**

On our site **Careerions.com**, You can find all the content you need to prepare for any kind of exam like. **Verbal Reasoning, Non-Verbal Reasoning, Aptitude, English, Computer, History, Polity, Economy, Geography, General Science, General Awareness** & So on. Make use of our expertcurated content to get an edge over your competition and prepare for your exams effectively.

r site Careerions.com, You can find all the content you need to prepare for an Verbal Reasoning, Non-Verbal Reasoning, Aptitude, English, Computer, Henry, Geography, General Science, General Awareness & So on. Make use att Practice with our **Free Practice MCQs, Mock Tests Series, Online Quiz** and get an idea of the real exam environment. Keep track of your progress with our detailed performance reports. They are perfect for competitive exam preparation, as well as for brushing up on basic & fundamental knowledge. The questions are updated regularly to keep up with the changing syllabuses.